#### ДОДАТОКА Презентація

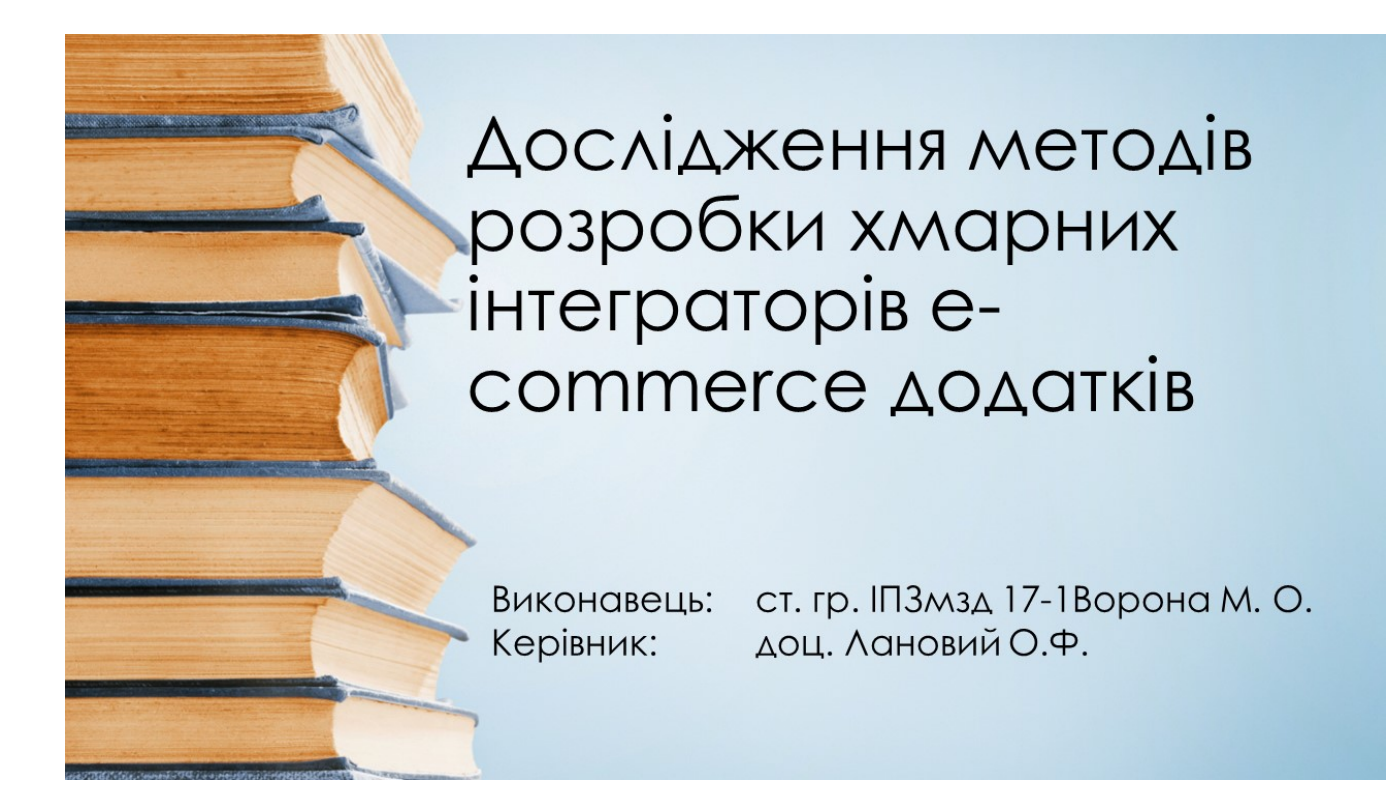

# ДОСЛІДЖУЄМІ ПИТАННЯ

- 1. Постановка задачі на дослідження та огляд існуючих рішеннь
- 2. Аналіз типових вимог до e-commerce системи
- 3. Порівняння монолітної та мікросервісної архітектур
- 4. Огляд хмарних інтеграторів у якості інструменту для побудови Мікросервісу

5. Створення дескріптору розгортання у GCP для одного з мікросервісів

#### Мета виконання дипломної роботи

Метою роботи є аналіз існуючіх архітектурних стилей та підходів до розробки складних систем електронної комерції та використання хмарних інтеграторів у процесі розробки.

## Функціональні області у e-commerce системі

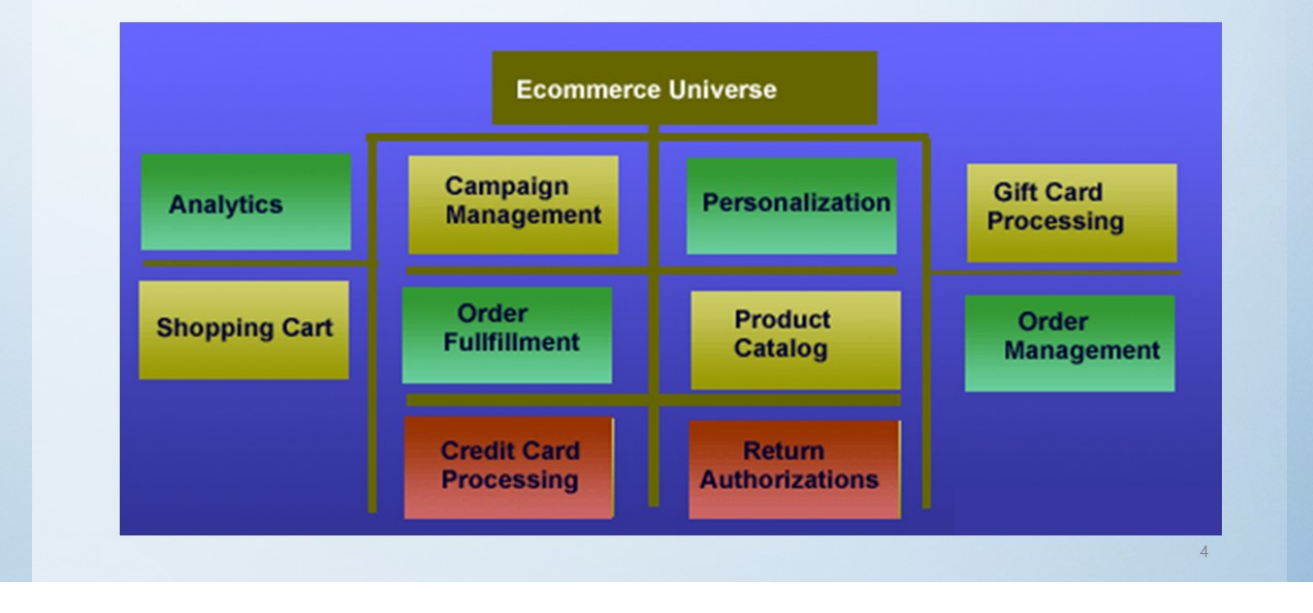

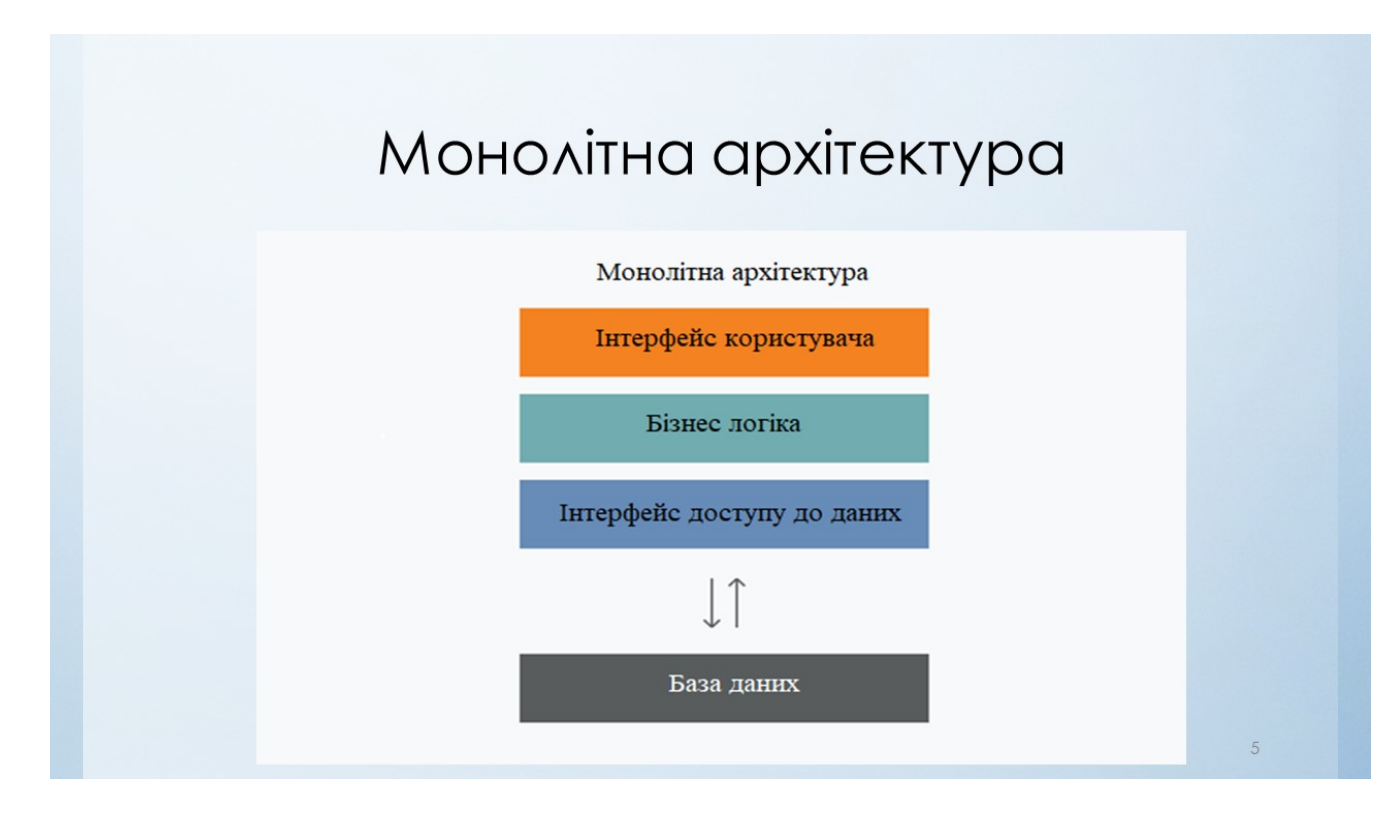

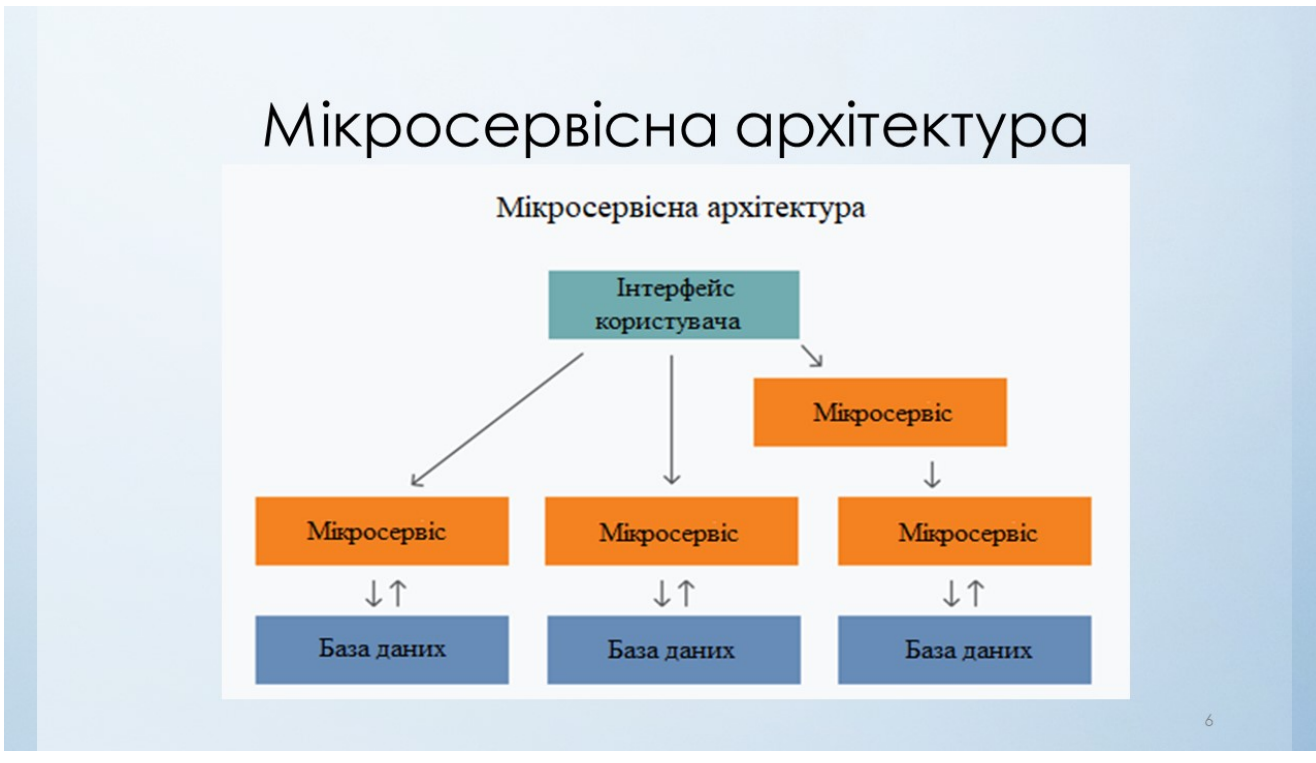

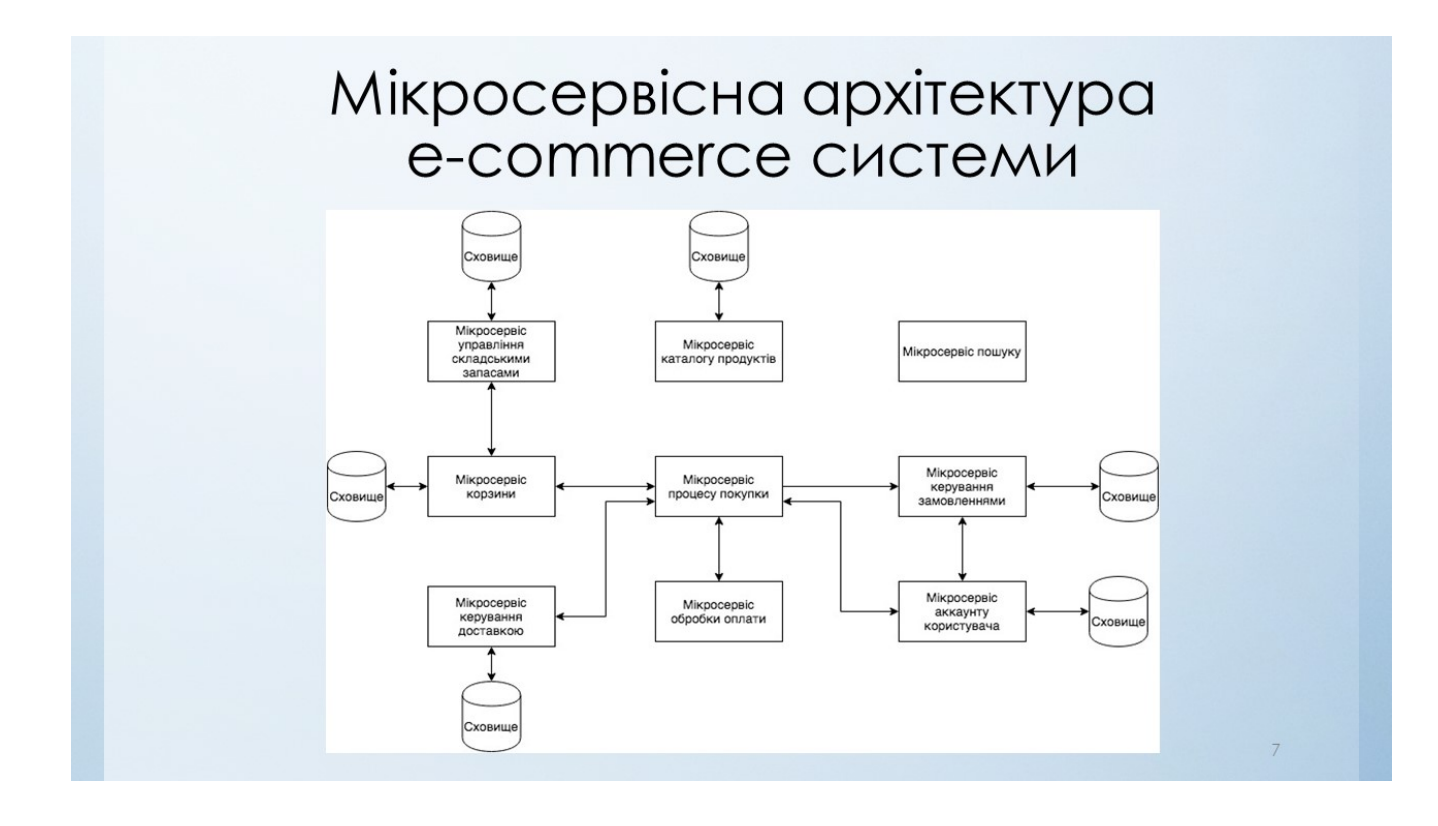

Структурна схема мікросервісу каталогу продуктів

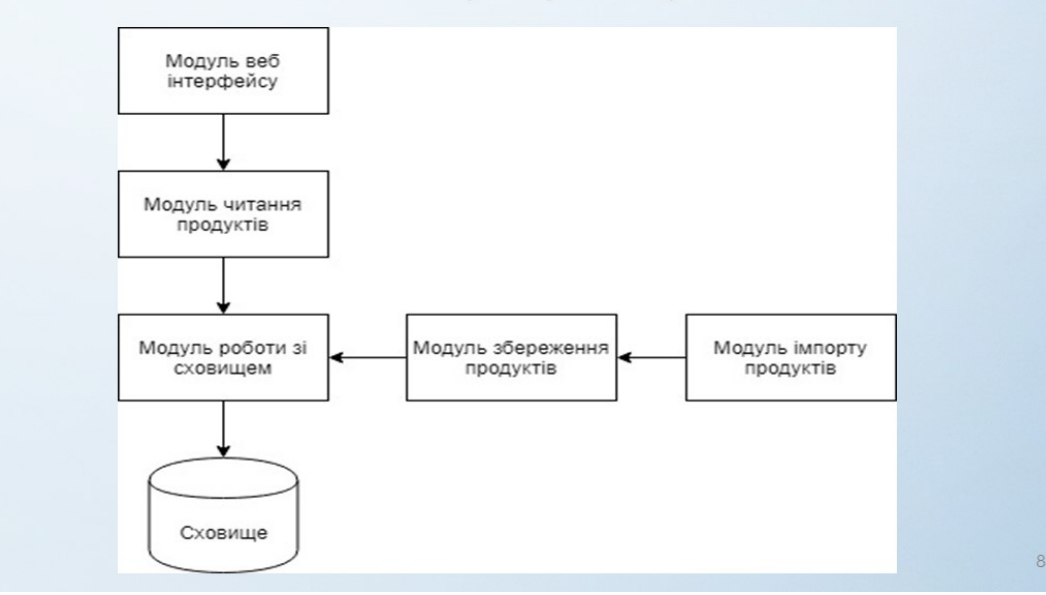

## Веб консоль хмарного **IHCTPYMEHTY Google Cloud Platform**

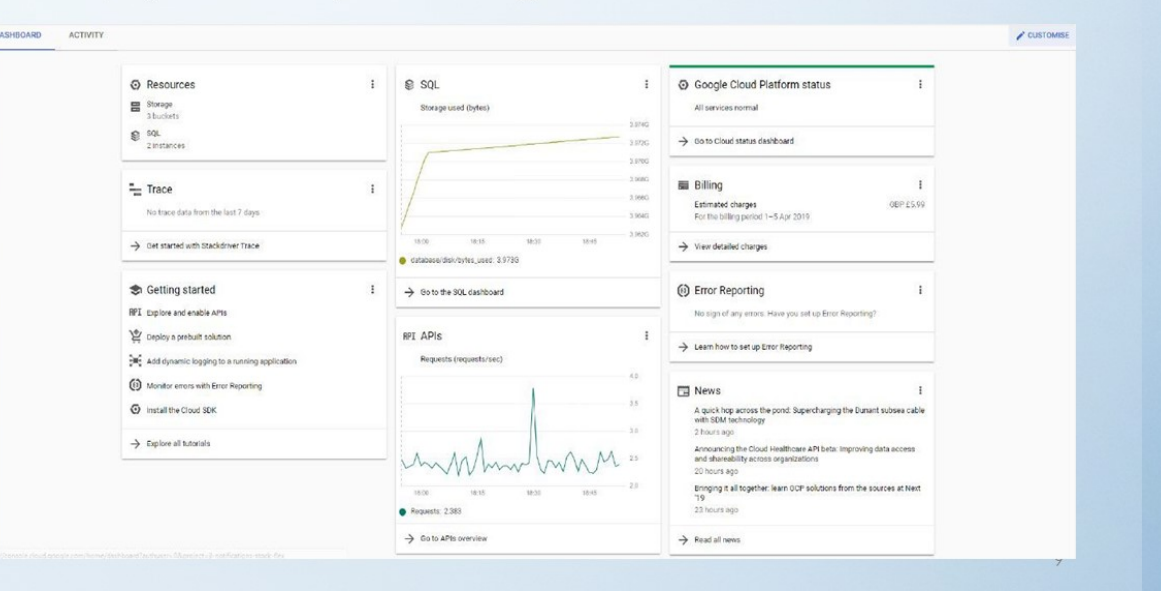

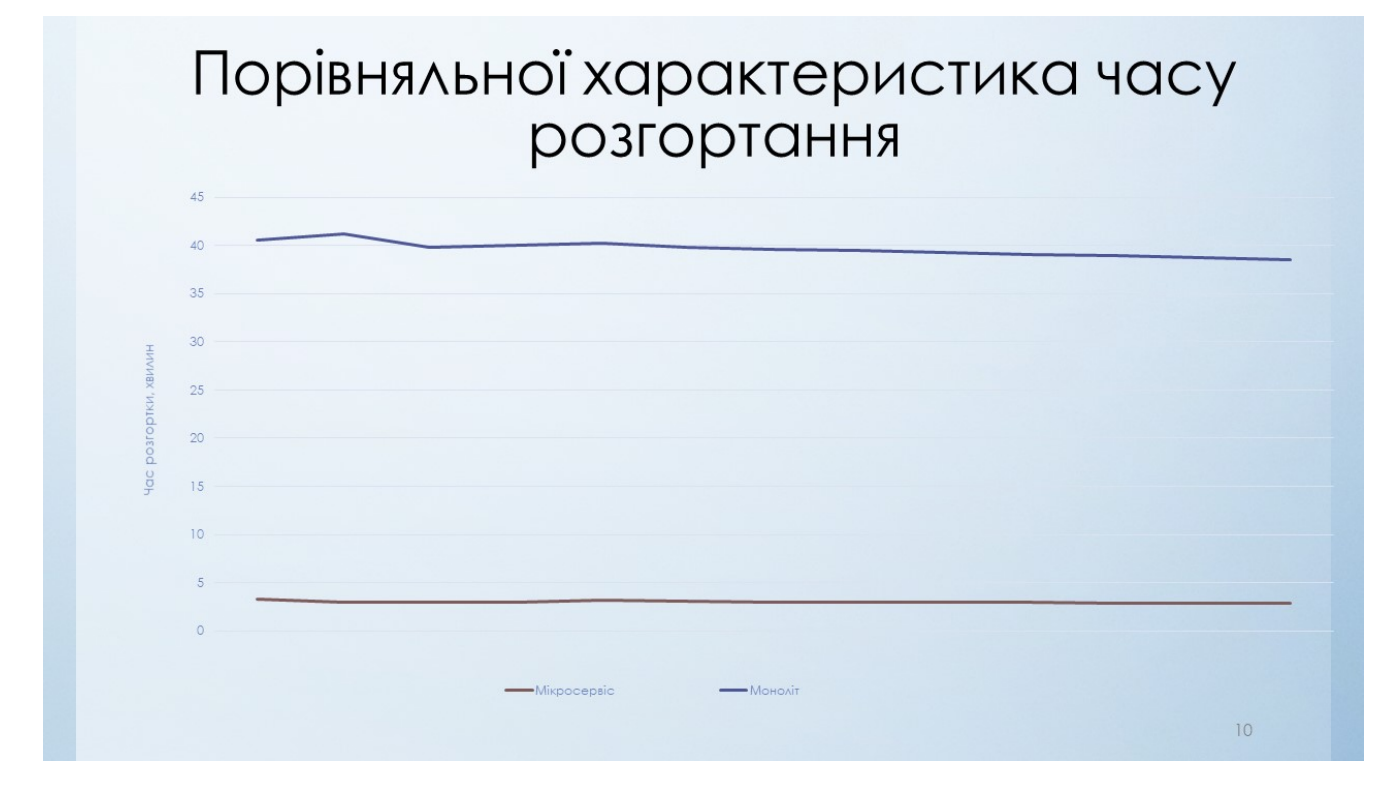

#### Критерії порівняння мікросервісу та моноліту

- Тривалість релізного циклу;
- Стабільність системи:
- Вартість підтримки;
- Масштабуємість;
- Простота тестування;
- Тривалість розгортання;
- Складність впровадження на початковому етапі.

#### Висновки

- Було проаналізовано різні підходи у проектуванні системи електронної комерції з точки зору складності розробки та підтримки, швидкості релізного циклу, швидкості та вартості розгортання;
- характеристика • Складена порівняльна **МОНОЛІТНОЇ TCL** мікросервісної архітектура, використовуючи метод лінійної аддитивної згортки з ваговими коеффіцієнтами;
- Модифіковано МЕТОД  $R\Lambda A$ побудови **В**еликих СИСТЕМ електронної комерції на основі мікросервісної архітектури.
- Запропонований метод дозволяє спростити процес розробки та пришвидшити релізний цикл великих систем електронної комерції.

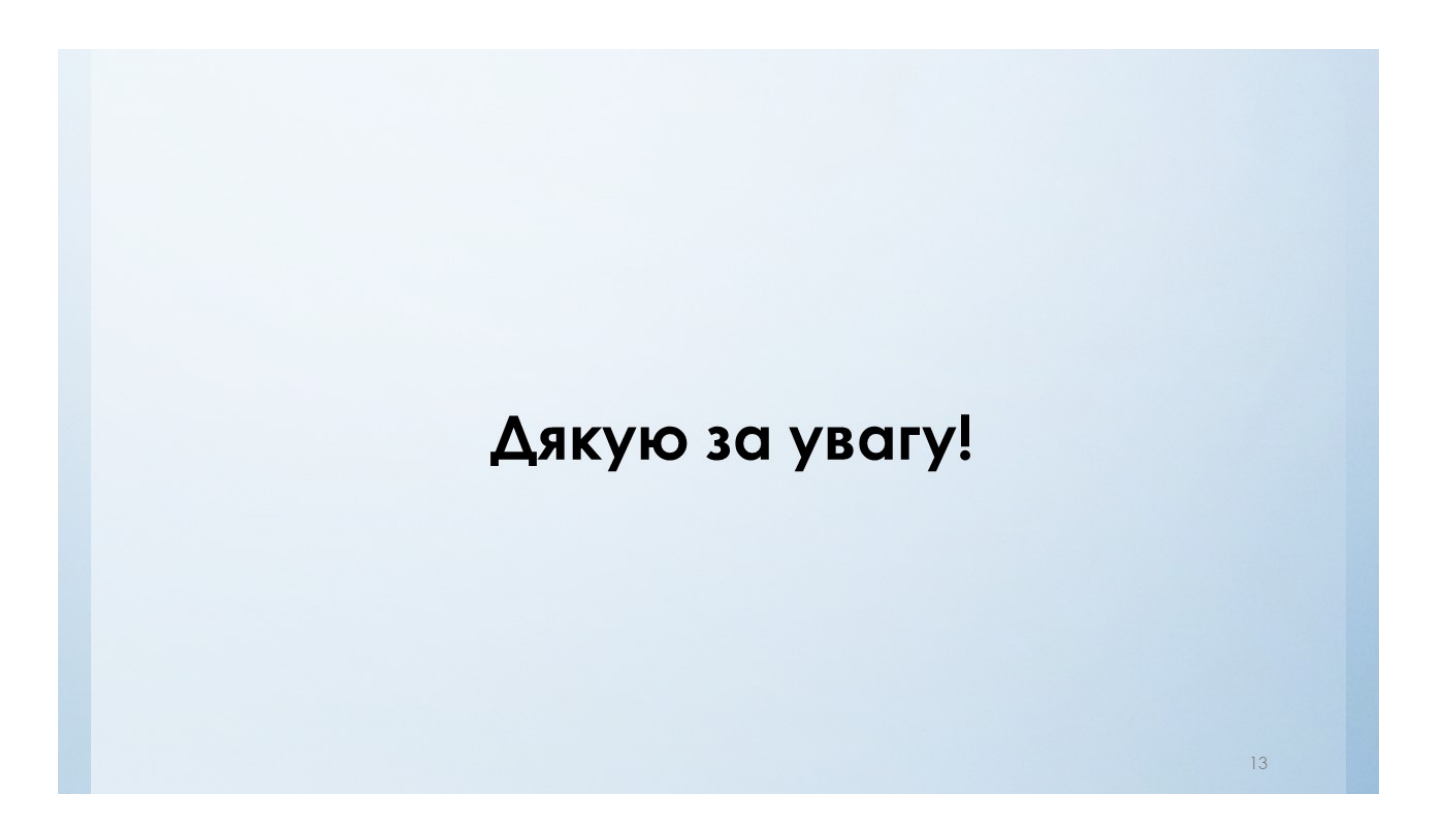

#### **ДОДАТОК Б**

Файли розгортання мікросервісу за допомогою Kubernestes

```
kind: Service
 apiVersion: v1
 metadata:
    name: product-catalog
    namespace: diploma
    labels:
      app: product-catalog
      environment: stubs
      serviceExposition: internal
 spec:
    type: ClusterIP
    selector:
      app: product-catalog
      environment: stubs
    ports:
      - name: http
        protocol: TCP
        port: 80
        targetPort: http-proxy
---
kind: Deployment
 apiVersion: apps/v1beta1
 metadata:
    name: product-catalog
    namespace: diploma
 spec:
    replicas: 2
    minReadySeconds: 10
    selector:
      matchLabels:
        app: product-catalog
        environment: stubs
    strategy:
      type: RollingUpdate
      rollingUpdate:
        maxSurge: 25%
        maxUnavailable: 0
    template:
      metadata:
        labels:
           app: product-catalog
```

```
 environment: stubs
 spec:
   restartPolicy: Always
   terminationGracePeriodSeconds: 30
   automountServiceAccountToken: false
   securityContext:
     fsGroup: 101
     runAsNonRoot: true
   containers:
   - name: product-catalog
     image: ${GOOGLE_IMAGE_TAG}:${PRODUCT_API_VERSION}
     imagePullPolicy: Always
     ports:
     - containerPort: 8080
       name: http
     resources:
       requests:
         memory: "500Mi"
         cpu: "1000m"
       limits:
         memory: "1000Mi"
         cpu: "1000m"
     securityContext:
       readOnlyRootFilesystem: true
       runAsUser: 1001
     env:
       - name: DB_USER
         valueFrom:
           secretKeyRef:
             name: product-catalog-mysql-inst-1
             key: user
       - name: DB_PASSWORD
         valueFrom:
           secretKeyRef:
             name: product-catalog-mysql-inst-1
             key: password
     envFrom:
       - configMapRef:
           name: product-catalog-env-config
     readinessProbe:
       httpGet:
         path: /api/v1/admin/health
         port: 8080
       initialDelaySeconds: 60
       periodSeconds: 10
```

```
 failureThreshold: 10
          livenessProbe:
            httpGet:
              path: /api/v1/admin/health
              port: 8080
            initialDelaySeconds: 60
            periodSeconds: 10
            failureThreshold: 10 
        - name: cloudsql-proxy
          image: gcr.io/cloudsql-docker/gce-proxy:1.11
          command: ["/cloud_sql_proxy",
                     "-instances=product-flex:europe-west1:
product-catalog-mysql-inst-1=tcp:3306",
 "-" \mathbf{H} "
credential_file=/secrets/cloudsql/credentials"]
          securityContext:
            runAsUser: 2 # non-root user
            allowPrivilegeEscalation: false
          volumeMounts:
            - name: product-catalog-mysql-inst-1-credentials
              mountPath: /secrets/cloudsql
              readOnly: true
        volumes:
          - name: product-catalog-mysql-inst-1-credentials
            secret:
              secretName: product-catalog-mysql-inst-1-
credentials
          - name: product-catalog-mysql-inst-1-credentials
            secret:
              secretName: product-catalog-mysql-inst-1-
credentials
---
apiVersion: v1
 kind: ConfigMap
 metadata:
    name: product-catalog-env-config
    namespace: diploma
 data:
    OTHER_SERVICE_URL: other-service:80
```
82